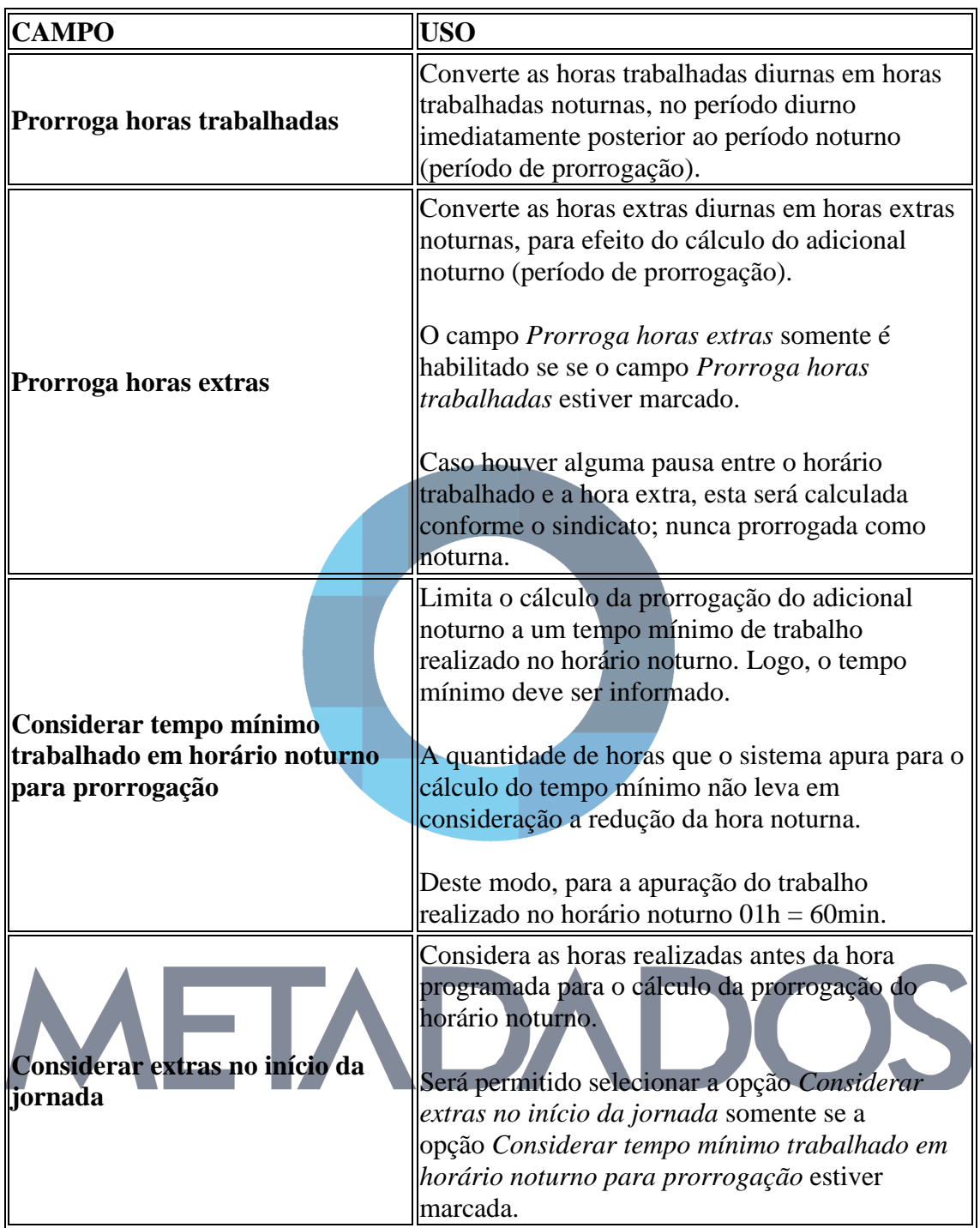

## **Legenda Campos Subguia Prorrogação de Horário Noturno**